## **Assigning Crew**

Assigning Crew to flights is possible by scheduling them in Crew Duties. If a duty, by definition, should be included in planning and assigned to an aircraft (by type or registration), a crew will automatically be scheduled on a flight, as per duty.

There are 2 following scenarios if changes are made to the flight:

- 1. **Change of the registration but the same aircraft type** crew will remain assigned to the flight with the new aircraft
- 2. **Change of the aircraft type** crew currently assigned will be removed from the flight. If different crew have relevant duties scheduled, they will be assigned to the flight.

If there are **no duties** scheduled and the crew are already assigned to a flight, changing aircraft type will remove the crew from this flight. Changing the type of an aircraft back to the previously assigned one, will re-assign the same crew.

From

https://wiki.leonsoftware.com/ - Leonsoftware Wiki

Permanent link:

Last update: 2017/05/16 10:48

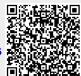